## **Demandes**

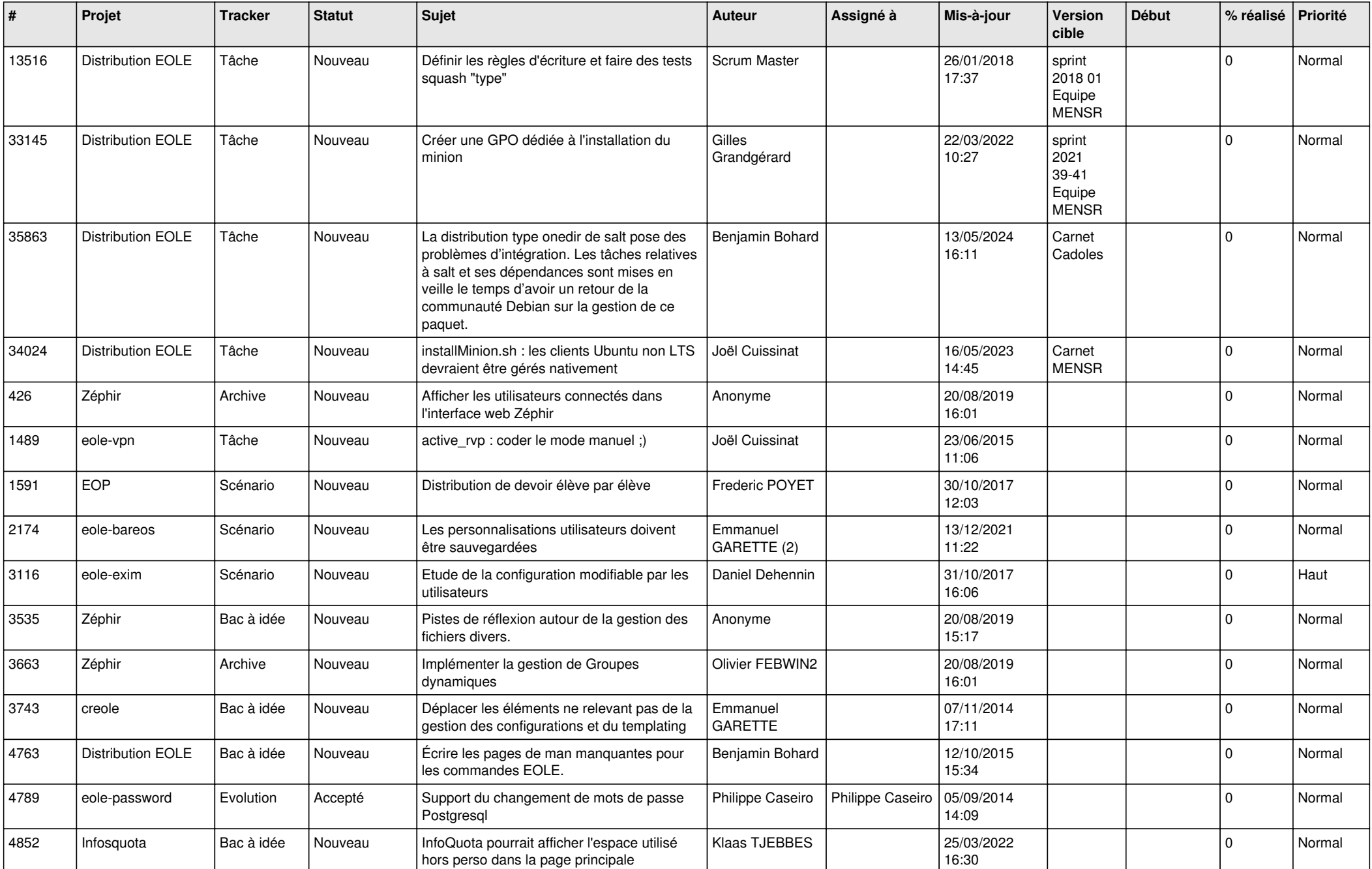

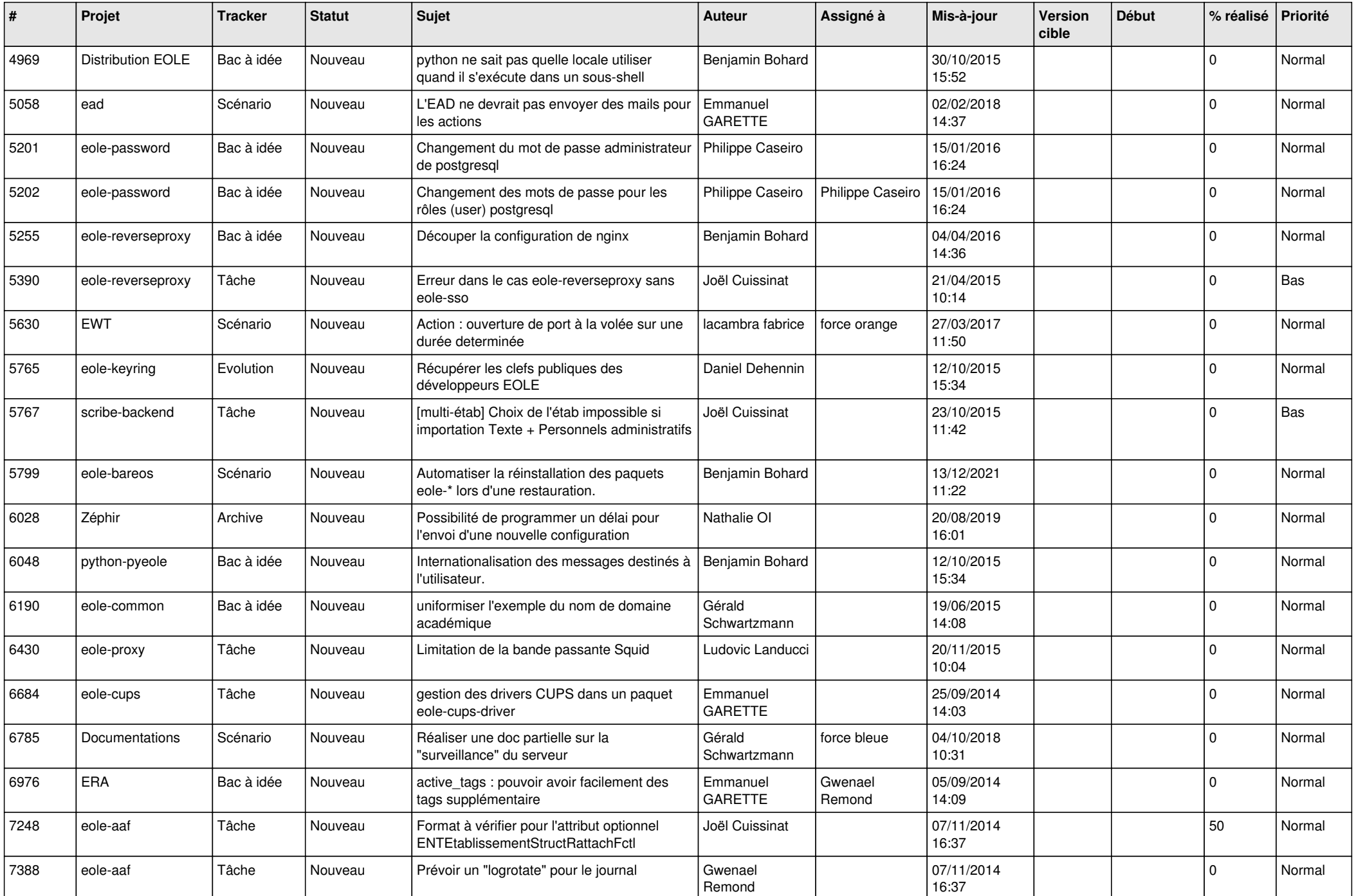

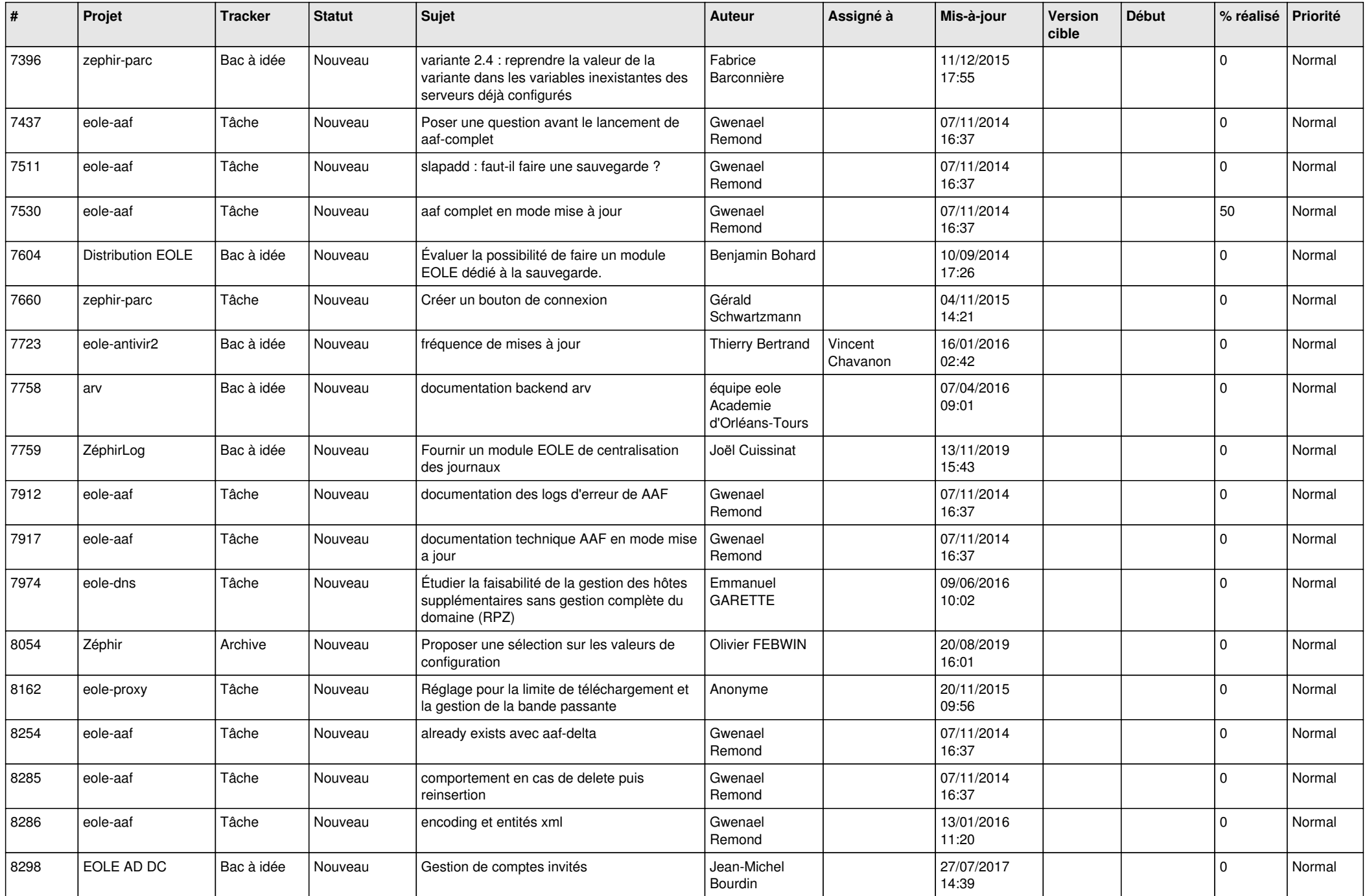

![](_page_3_Picture_554.jpeg)

![](_page_4_Picture_535.jpeg)

![](_page_5_Picture_531.jpeg)

![](_page_6_Picture_571.jpeg)

![](_page_7_Picture_569.jpeg)

![](_page_8_Picture_577.jpeg)

![](_page_9_Picture_572.jpeg)

![](_page_10_Picture_559.jpeg)

![](_page_11_Picture_539.jpeg)

![](_page_12_Picture_559.jpeg)

![](_page_13_Picture_581.jpeg)

![](_page_14_Picture_573.jpeg)

![](_page_15_Picture_507.jpeg)

![](_page_16_Picture_577.jpeg)

![](_page_17_Picture_529.jpeg)

![](_page_18_Picture_547.jpeg)

![](_page_19_Picture_574.jpeg)

![](_page_20_Picture_527.jpeg)

![](_page_21_Picture_541.jpeg)

![](_page_22_Picture_532.jpeg)

![](_page_23_Picture_548.jpeg)

![](_page_24_Picture_549.jpeg)

![](_page_25_Picture_568.jpeg)

![](_page_26_Picture_618.jpeg)

![](_page_27_Picture_489.jpeg)

**...**